AutoCAD 2010

- 13 ISBN 9787111291558
- 10 ISBN 7111291557

出版时间:2010-1

 $(2010{\cdot}01$ 

页数:219

版权说明:本站所提供下载的PDF图书仅提供预览和简介以及在线试读,请支持正版图书。

#### www.tushu000.com

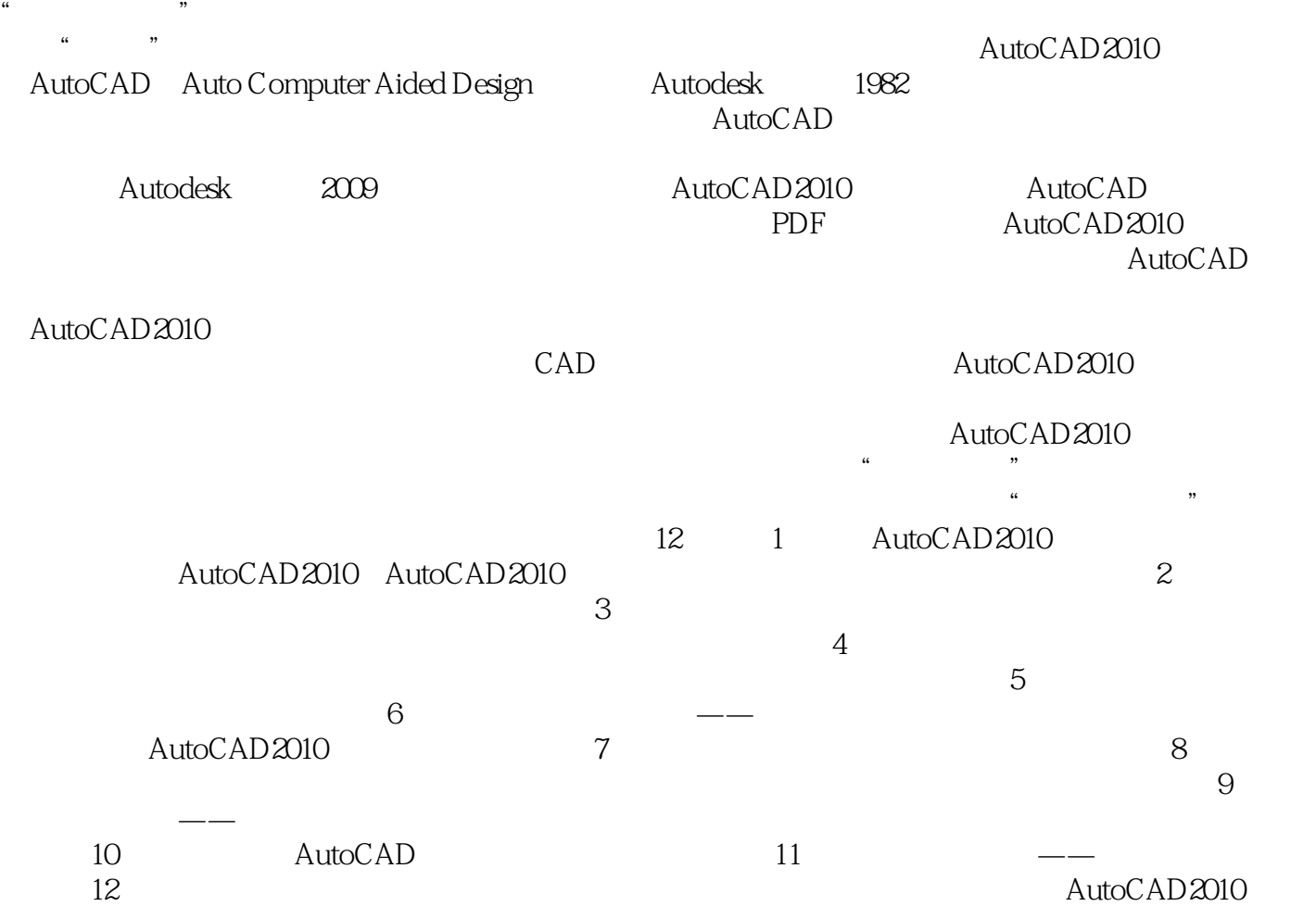

AutoCAD 2010 ( ) AutoCAD 2010 CAD

12 AutoCAD 2010

 $\frac{\text{AutoCAD 2010}}{\text{...}}$ 

 $AutocAD2010$ 

 $\text{CAD}$ 

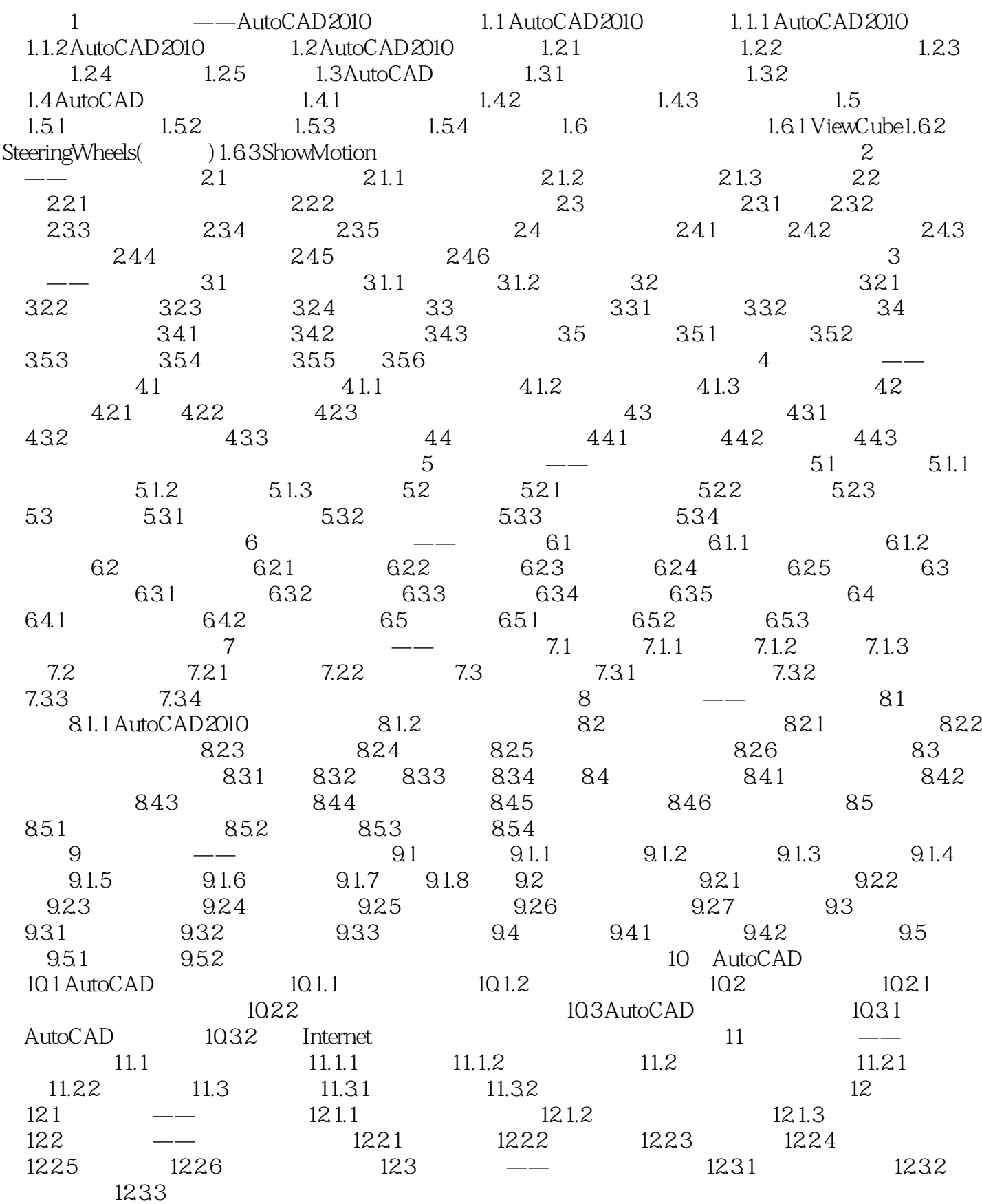

 $\begin{array}{lcl} \text{AutoCAD 2010} & ( & ) \\ \end{array}$ 

本站所提供下载的PDF图书仅提供预览和简介,请支持正版图书。

:www.tushu000.com